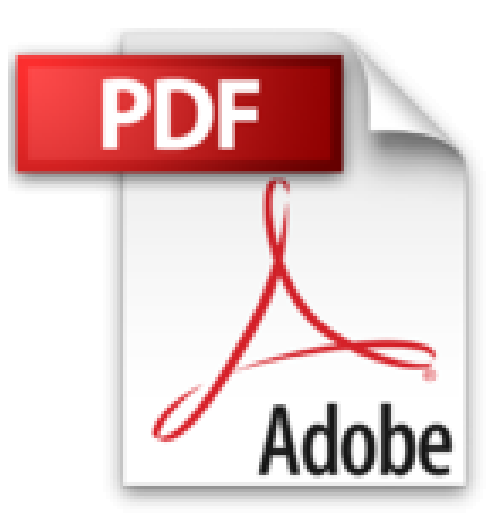

## **Objective-C 2.0 - Anwendungen entwickeln für Mac und iPhone (Apple Software)**

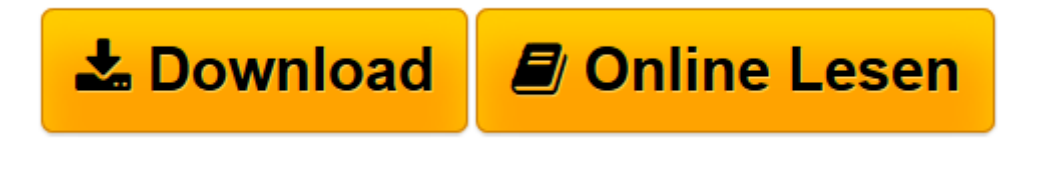

[Click here](http://bookspode.club/de/read.php?id=382733053X&src=fbs) if your download doesn"t start automatically

## **Objective-C 2.0 - Anwendungen entwickeln für Mac und iPhone (Apple Software)**

Stephen G. Kochan

**Objective-C 2.0 - Anwendungen entwickeln für Mac und iPhone (Apple Software)** Stephen G. Kochan

**[Download](http://bookspode.club/de/read.php?id=382733053X&src=fbs)** [Objective-C 2.0 - Anwendungen entwickeln für Mac ...pdf](http://bookspode.club/de/read.php?id=382733053X&src=fbs)

**[Online lesen](http://bookspode.club/de/read.php?id=382733053X&src=fbs)** [Objective-C 2.0 - Anwendungen entwickeln für Ma ...pdf](http://bookspode.club/de/read.php?id=382733053X&src=fbs)

## **Downloaden und kostenlos lesen Objective-C 2.0 - Anwendungen entwickeln für Mac und iPhone (Apple Software) Stephen G. Kochan**

## 624 Seiten

Kurzbeschreibung

Mit diesem Buch lernen Sie, in Objective-C 2.0 zu programmieren - der Standardsprache zur Entwicklung nativer Anwendungen für die Mac OS X- und iPhone-Plattform. Auch wenn Sie noch über keine Programmiererfahrung verfügen, führt Sie der Autor in drei Schritten von den Sprachgrundlagen über die Verwendung des Foundation-Frameworks bis zur Entwicklung einer iPhone-Anwendung. Dabei arbeiten sie von Anfang an objektorientiert und stets anhand konkreter Beispiele.

(aus dem einleitenden, ersten Kapitel) Der Aufbau dieses Buchs Dieses Buch ist in drei Teile gegliedert. Teil I, "Die Sprache Objective-C", lehrt die Grundlagen der Sprache. In Teil II, "Das Foundation-Framework", lernen Sie, wie Sie die reichhaltige Sammlung vordefinierter Klassen nutzen können, die das titelgebende Framework ausmachen. Teil III, "Cocoa und das iPhone SDK", gibt einen Überblick über das Application Kit-Framework in Cocoa und führt Ihnen die Entwicklung einer einfachen iPhone-Anwendung mithilfe des UIKit-Frameworks vor, wobei der Code in Xcode und Interface Builder erstellt und debuggt wird.Ein Framework ist eine Menge von Klassen und Routinen, die logisch gruppiert wurden, um das Schreiben von Programmen zu erleichtern. Einer der größten Vorteile der Programmierung in Objective-C ist die Verfügbarkeit reichhaltiger Frameworks. Kapitel 2, "Programmierung in Objective-C", führt Sie darin ein, wie Sie ein erstes Programm in Objective-C schreiben.Da dies kein Buch über die Cocoa-Programmierung ist, werden grafische Benutzeroberflächen (Graphical User Interface, GUI) nicht ausführlich erläutert und auch in Teil III nur am Rande erwähnt. Für die Eingaben und Ausgaben eines Programms wurde also ein anderer Ansatz benötigt. Die meisten Beispielprogramme in diesem Buch nehmen Eingaben von der Tastatur entgegen und rufen Ausgaben in einem Fenster hervor: einem Terminal-Fenster, wenn Sie gcc in der Befehlszeile ausführen, oder ein Konsolenfenster, falls Sie Xcode verwenden. Kapitel 3, "Klassen, Objekte und Methoden", erläutert die Grundlagen der objektorientierten Programmierung. In diesem Kapitel wird auch etwas Terminologie eingeführt, aber dabei beschränke ich mich auf das Minimum. Ich habe auch den Mechanismus zum Definieren von Klassen und die Maßnahmen zum Senden von Nachrichten an Instanzen und Objekte eingeführt. Dozenten und erfahrene Objective-C-Programmierer werden bemerken, dass ich für die Deklaration von Objekten die statische Typisierung verwende. Ich glaube, das ist für Lernende die beste Möglichkeit, erste eigene Schritte zu machen, da der Compiler mehr Fehler abfängt. Die Programme werden dadurch selbsterklärender und neue Programmierer werden ermutigt, die Datentypen explizit zu deklarieren, wenn sie bekannt sind. Daher wird der Datentyp id und das, was er zu leisten vermag, erst in Kapitel 9, "Polymorphismus, dynamische Typisierung und dynamische Bindung", beschrieben. Kapitel 4, "Datentypen und Ausdrücke", beschreibt die grundlegenden Datentypen in Objective-C und erklärt, wie Sie sie in Ihren Programmen verwenden. Kapitel 5, "Programmschleifen", führt die drei Schleifenanweisungen ein, die Sie in Ihren Programmen nutzen können: for, while und do.Entscheidungen zu fällen ist eine grundlegende Fähigkeit jeder Programmiersprache. Kapitel 6, "Entscheidungen treffen", erläutert ausführlich die if- und switch-Anweisungen von Objective-C.In Kapitel 7, "Weiteres zu Klassen", dringen wir tiefer in das Thema der Arbeit mit Klassen und Objekten ein. Hier werden Einzelheiten über Methoden, mehrere Argumente für Methoden und lokale Variablen besprochen. Kapitel 8, "Vererbung", führt das Schlüsselprinzip der Vererbung ein. Dieses Merkmal erleichtert die Entwicklung von Programmen, da Sie stets nutzen können, was Ihnen von einer höheren Ebene her zur Verfügung steht. Die Vererbung und die Bildung von Unterklassen machen es einfach, vorhandene Klassendefinitionen zu ändern und zu erweitern. Thema von Kapitel 9 sind drei grundlegende Merkmale der Sprache Objective-C, nämlich Polymorphismus, dynamische Typisierung und dynamische Bindung.In den Kapiteln 10 bis 13 wird die Erörterung der Sprache Objective-C abgeschlossen. Themen sind hier die Initialisierung von Objekten, Protokolle, Kategorien, der Präprozessor und einige der zugrundeliegenden Merkmale von C wie Funktionen, Arrays, Strukturen und

Zeiger. Bei der Entwicklung objektorientierter Anwendungen sind diese zugrundeliegenden Merkmale zu Anfang meistens unnötig (und sollten möglichst vermieden werden). Ich empfehle Ihnen, Kapitel 13, "Zugrundeliegende Elemente der Sprache C", bei der ersten Lektüre dieses Buches nur zu überfliegen und es sich erst dann genauer anzusehen, wenn es notwendig ist, um etwas über ein bestimmtes Sprachelement zu lernen.Teil II beginnt mit Kapitel 14, "Einführung in das Foundation-Framework". Hier erhalten Sie eine kurze Einführung in das Framework und lernen, wie Sie auf seine Dokumentation zugreifen. In den Kapiteln 15 bis 19 geht es um wichtige Elemente des Foundation-Frameworks wie Zahlen und Stringobjekte, Sammlungen, Zugriff auf das Dateisystem, Speicherverwaltung und das Kopieren und Archivieren von Objekten. Wenn Sie Teil II durchgearbeitet haben, sind Sie in der Lage, schon ziemlich anspruchsvolle Programme in Objective-C zu schreiben, die das Foundation-Framework nutzen. Teil III beginnt mit Kapitel 20, "Einführung in Cocoa". Hier erhalten Sie einen Überblick über das Framework Application Kit, das die Klassen für die Entwicklung anspruchsvoller grafischer Anwendungen für den Mac enthält. Kapitel 21, "iPhone-Anwendungen schreiben", führt das iPhone SDK und das Framework UIKit ein. Hier schreiben Sie Schritt für Schritt eine einfache Anwendung für das iPhone (oder den iPod Touch) und ein Taschenrechner-Programm, auf dem Sie auf dem iPhone einfache arithmetische Berechnungen mit Brüchen durchführen können. Da der Sprachgebrauch der objektorientierten Programmierung eine Menge an besonderer Terminologie enthält, erhalten Sie in Anhang A, "Glossar", einige Definitionen gebräuchlicher Begriffe. Anhang B, "Übersicht über Objective-C 2.0", gibt einen Überblick über die Sprache und dient als Nachschlagewerk. In Anhang C, "Quellcode für das Adressbuchprogramm", finden Sie den Quellcode für die beiden Klassen, die in Teil II dieses Buches entwickelt und ausführlich genutzt werden. Die Klassen definieren Adressbücher und Visitenkarten. Mit den darin enthaltenen Methoden können Sie einfache Operationen durchführen, also etwa Visitenkarten zu einem Adressbuch hinzufügen und daraus entfernen, einen Eintrag nachschlagen, den Inhalt eines Adressbuchs auflisten usw.Nachdem Sie gelernt haben, wie Sie Programme in Objective-C schreiben, stehen Ihnen viele Wege offen. Vielleicht möchten Sie mehr über die zugrunde liegende Sprache C lernen, Cocoa-Programme schreiben, die unter Mac OS X laufen, oder anspruchsvollere iPhone-Anwendungen entwickeln. In jedem Fall gibt Ihnen Anhang D, "Quellen", wichtige Fingerzeige.

Download and Read Online Objective-C 2.0 - Anwendungen entwickeln für Mac und iPhone (Apple Software) Stephen G. Kochan #UKITR4SPQFH

Lesen Sie Objective-C 2.0 - Anwendungen entwickeln für Mac und iPhone (Apple Software) von Stephen G. Kochan für online ebookObjective-C 2.0 - Anwendungen entwickeln für Mac und iPhone (Apple Software) von Stephen G. Kochan Kostenlose PDF d0wnl0ad, Hörbücher, Bücher zu lesen, gute Bücher zu lesen, billige Bücher, gute Bücher, Online-Bücher, Bücher online, Buchbesprechungen epub, Bücher lesen online, Bücher online zu lesen, Online-Bibliothek, greatbooks zu lesen, PDF Beste Bücher zu lesen, Top-Bücher zu lesen Objective-C 2.0 - Anwendungen entwickeln für Mac und iPhone (Apple Software) von Stephen G. Kochan Bücher online zu lesen.Online Objective-C 2.0 - Anwendungen entwickeln für Mac und iPhone (Apple Software) von Stephen G. Kochan ebook PDF herunterladenObjective-C 2.0 - Anwendungen entwickeln für Mac und iPhone (Apple Software) von Stephen G. Kochan DocObjective-C 2.0 - Anwendungen entwickeln für Mac und iPhone (Apple Software) von Stephen G. Kochan MobipocketObjective-C 2.0 - Anwendungen entwickeln für Mac und iPhone (Apple Software) von Stephen G. Kochan EPub